# Level I Computer Skils

Vocabulary

#### desktop computer

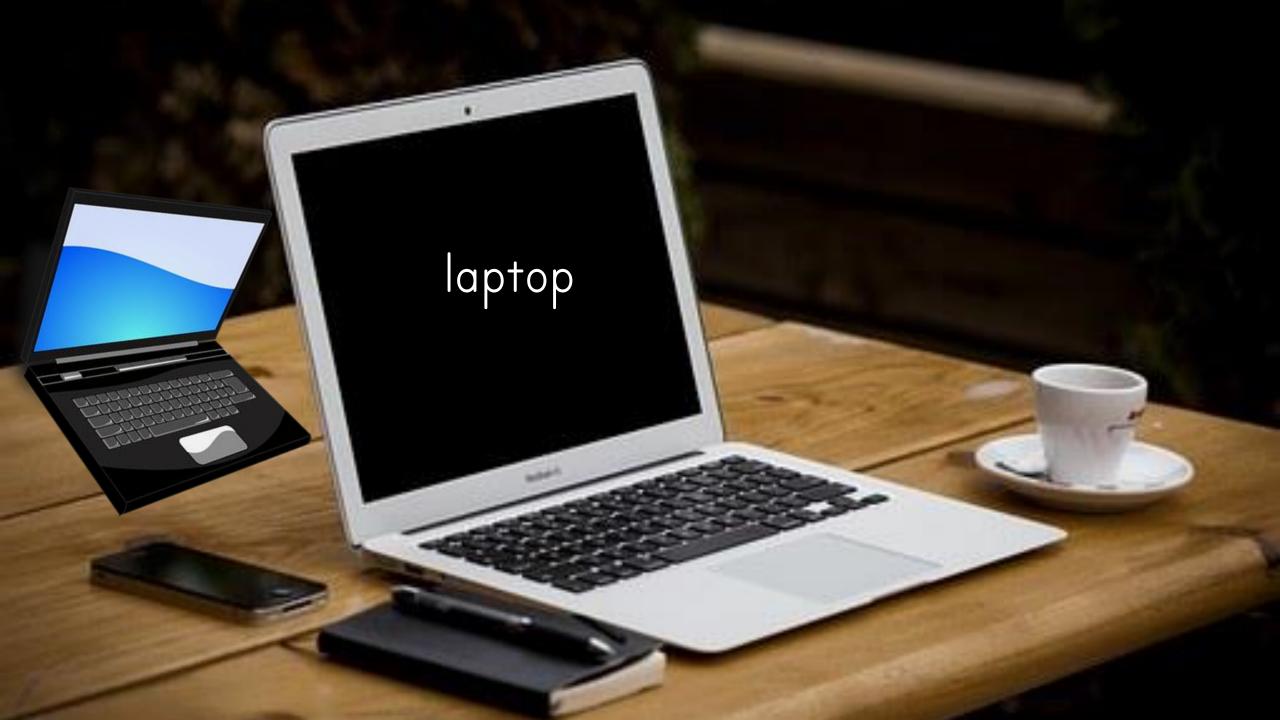

# laptop bag

#### PC Tablet

.

 $\Box$ 

4

11

#### computers at work

#### computers for games

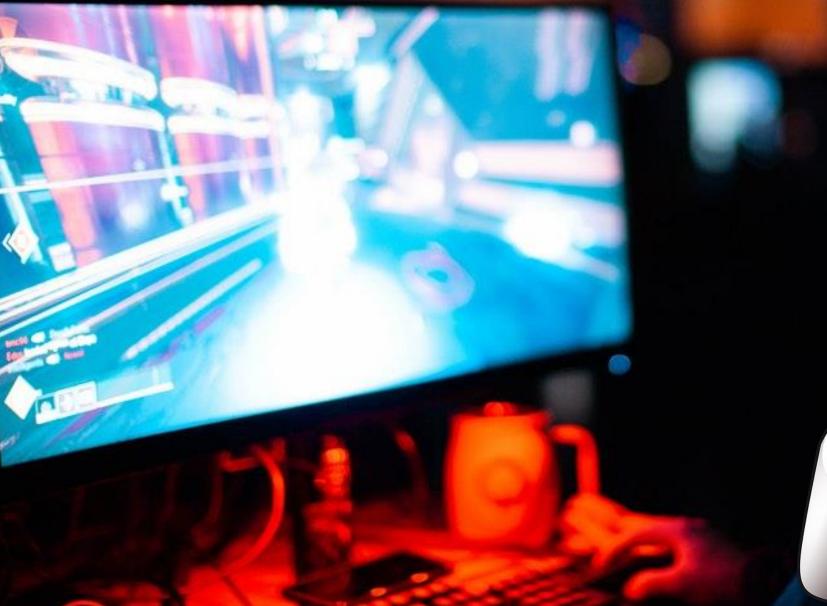

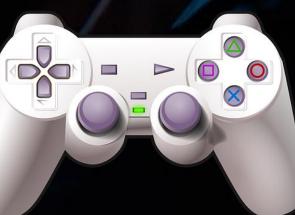

#### computers for browsing online

computers for creating documents

--- OICE

796.5cm

The Party Surger

FLASON

UAX.

60 m

CALL

110,000

11/KAN

COLUMN ST

300

tino

3.89

17,608 1,200 1,200 1,200 1,200 2,600

10,000

1,000

1,260

Ne

Contra Cast

CALCUM.

MANET.

300 300 2,000 1,000 025

4.47

24.65

#### a Disson instants a

C (1) Mark I ama landod com

the state of the state of the s

•

#### facebook

5

Connect with friends and the world around you on Facebook.

Sate photon and opdates. Increases when their

there and a new research or per houses

So many constructions have been

# Sign Up

And some include the state of the second

tau prime

mark + Tag + Tag + -

.

.....

Company Company

#### computers for keeping in touch

SAMSUNG

computers for email

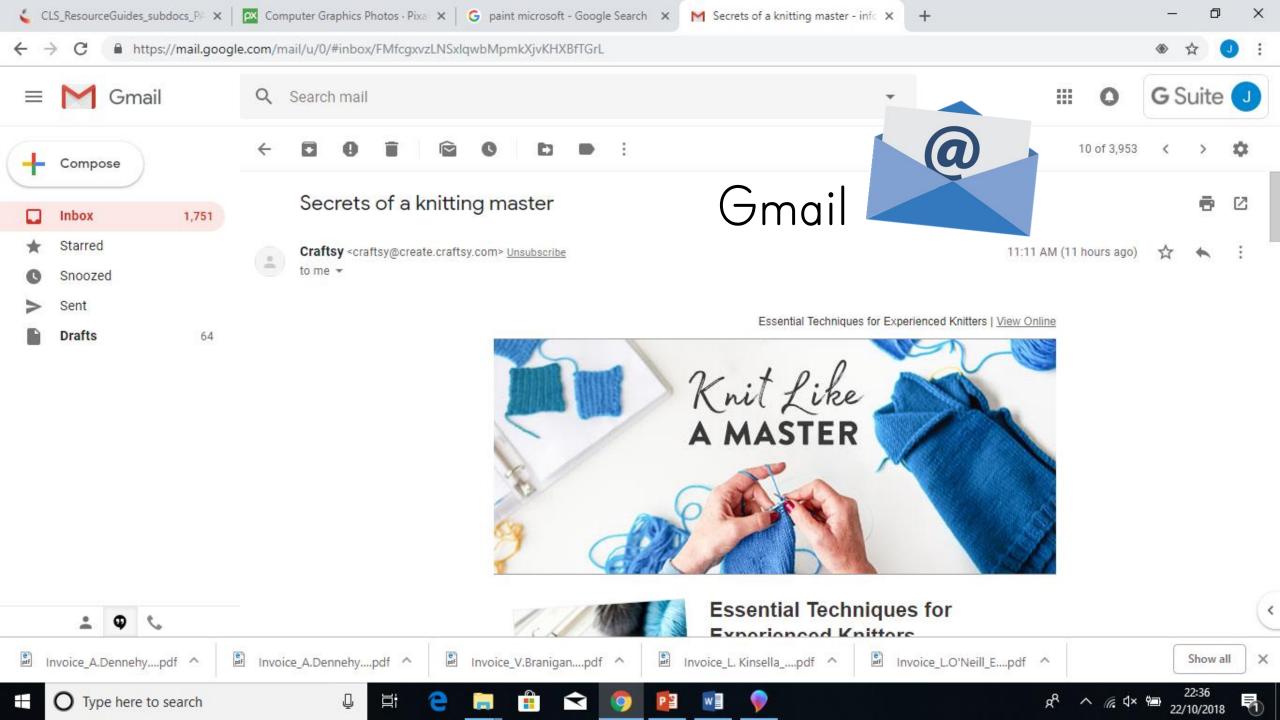

computers for watching movies

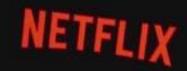

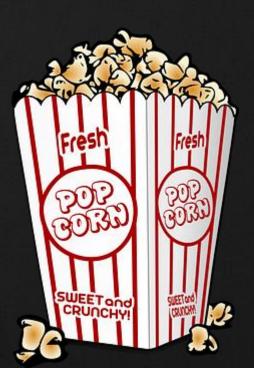

#### computers for music

computers for online

Halo, Mitchell You Recommender

Today's Deals.

- whith amazon com g

45

Fox Oran (Today)

0

#### computers for learning

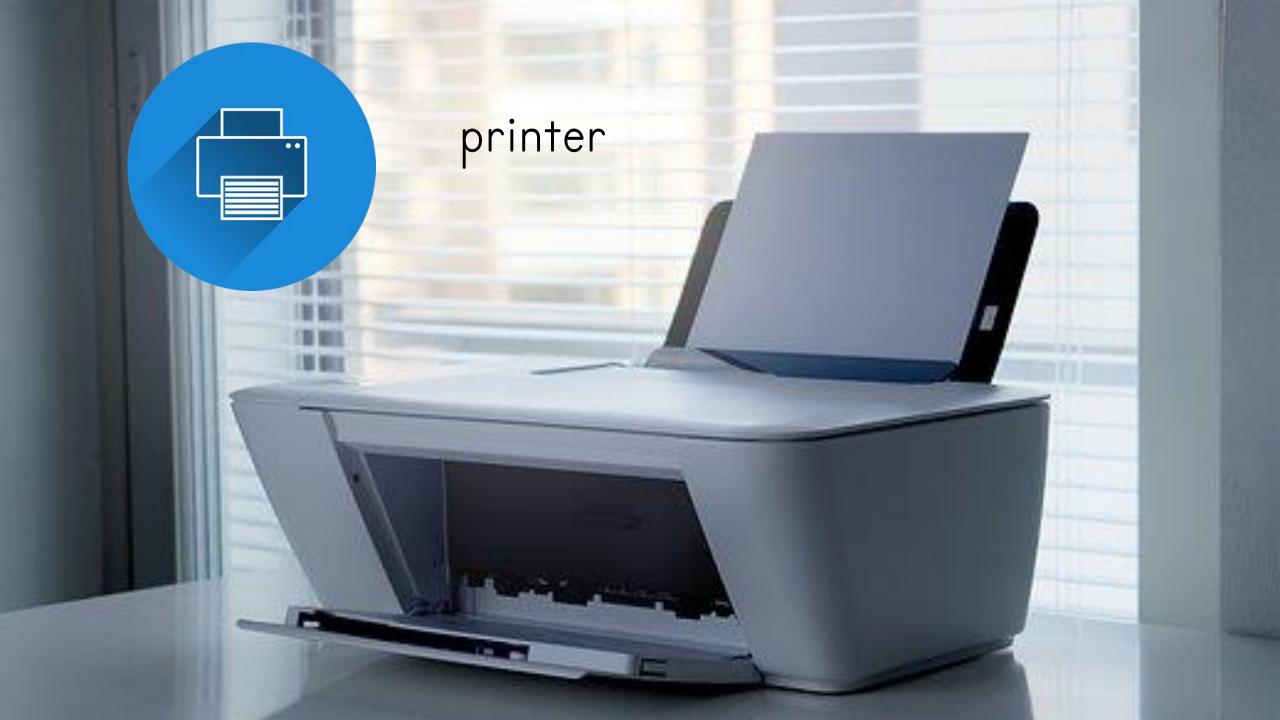

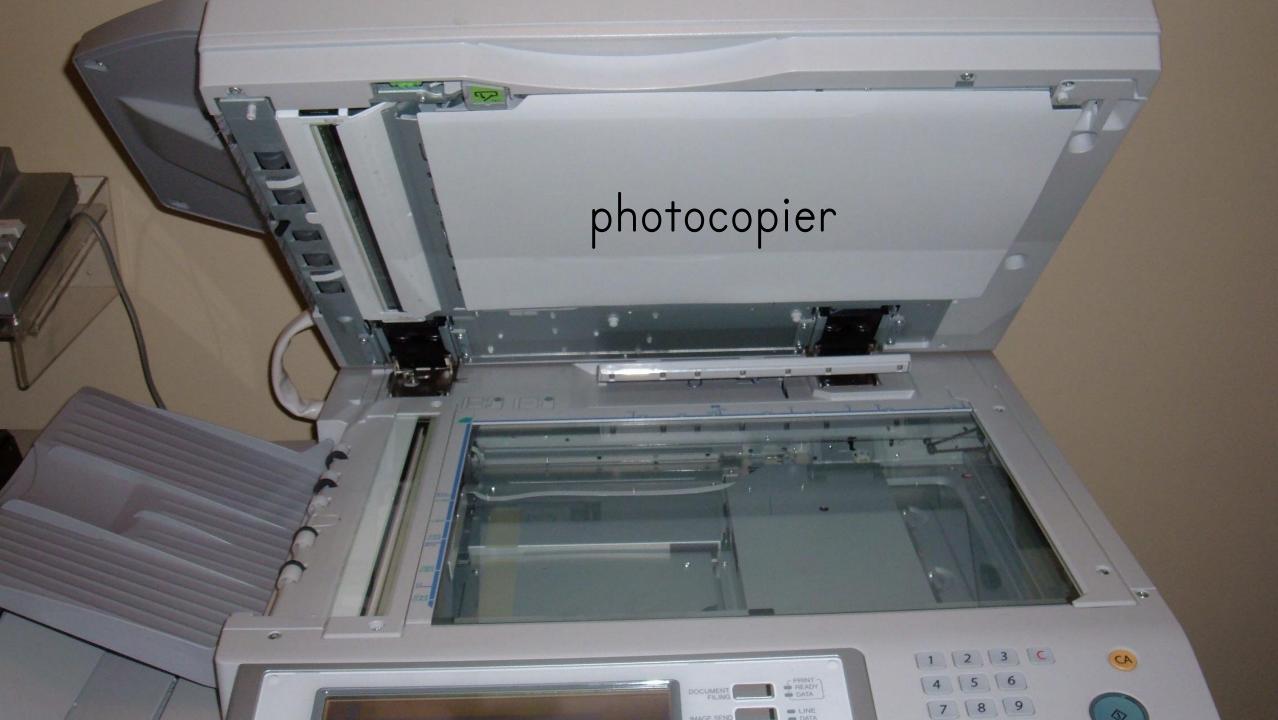

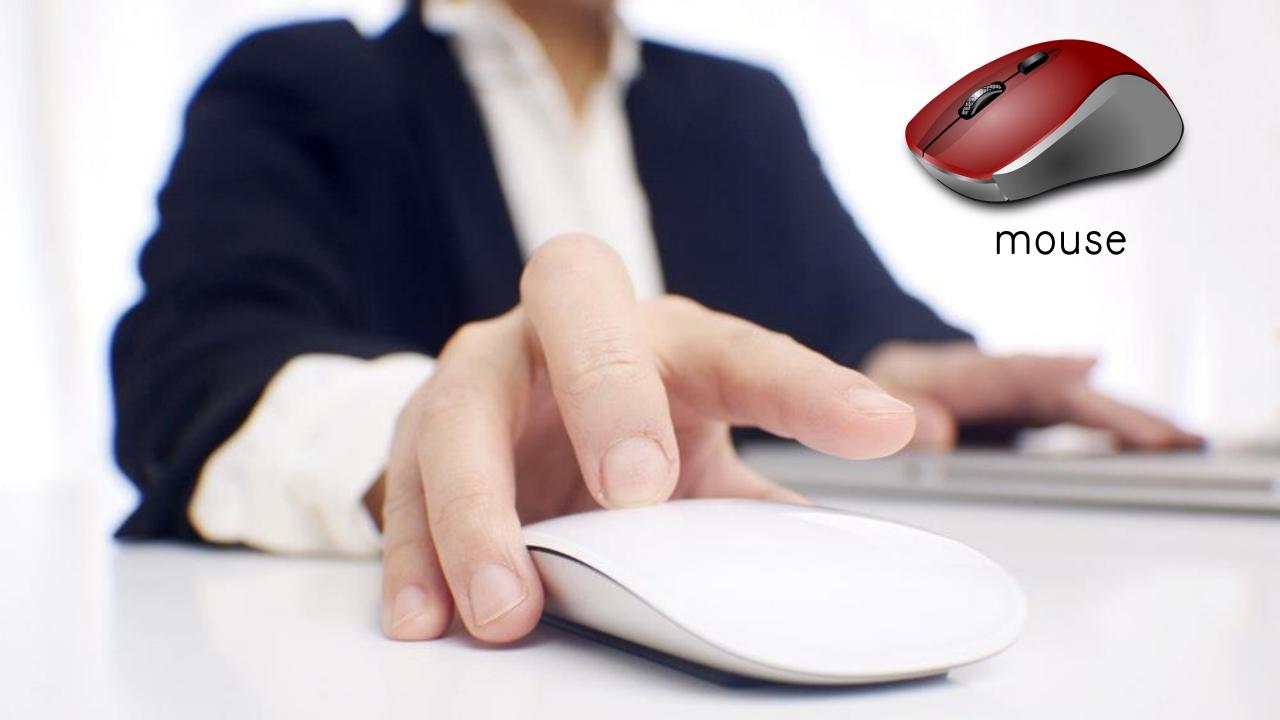

## keyboard

9

æ

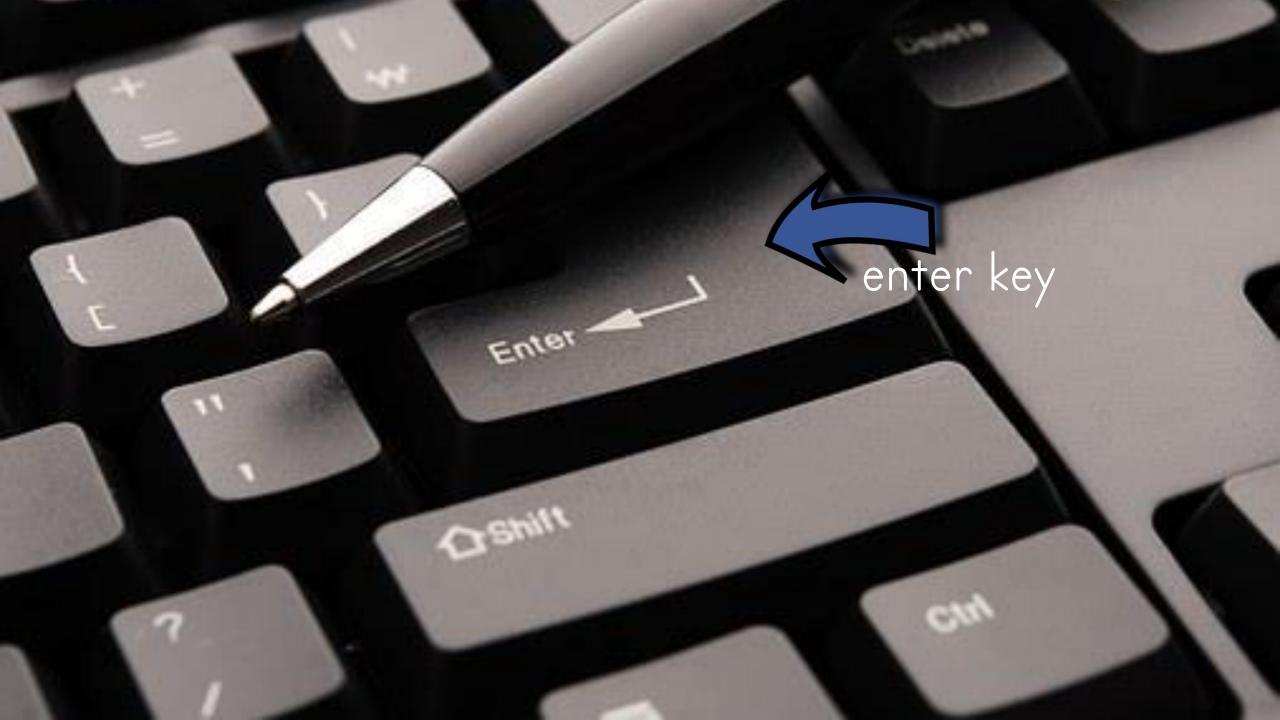

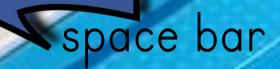

#### backspace

BackSo

×

JEnter

13

F12

FI

F10

0

£9

9

0

-

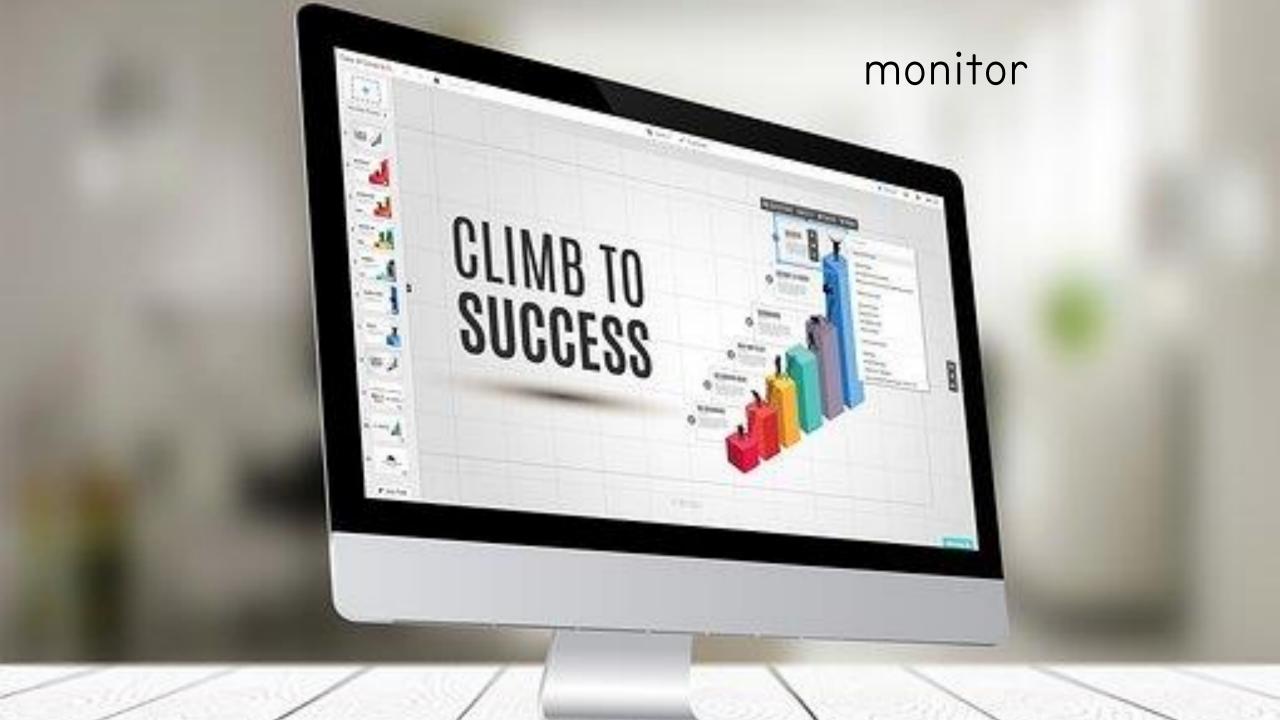

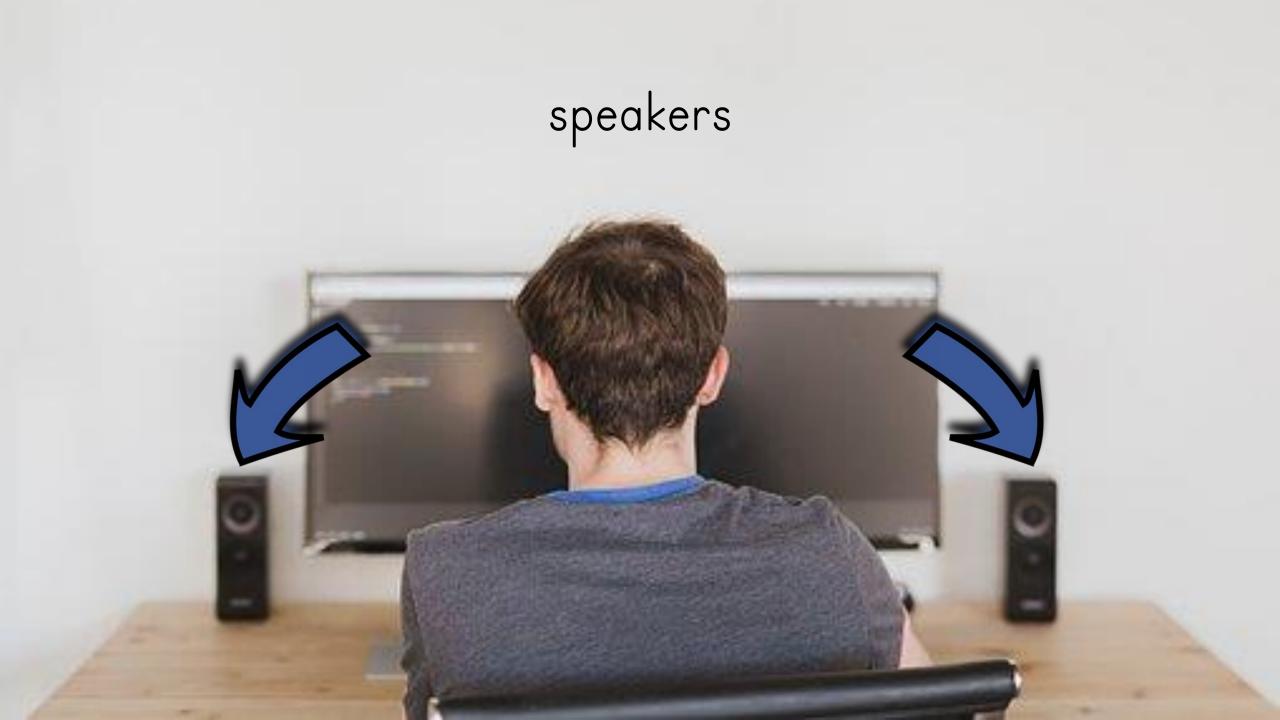

#### computer tower

0

In the second of a planel assessedly discring dury boson, where we planel opportation is out office and the assess office a ELES

1

The three events of a planet parameter where sharp howers, where we planet operator is on address and the second state of the second state of the tent has been the second state of the second state of the tent is an event of the second state of the second tent is a second state of the second state of the second tent is a second state of the second state of the second tent is a second state of the second state of the second tent is a second state of the second state of the second tent is a second state of the second state of the second tent is a second state of the second state of the second tent is a second state of the second state of the second tent is a second state of the second state of the second state of the second tent is a second state of the second state of the secon

In the event of a realist split or personal injury of arctimer and 11

#### CD drive

5-

#### web cam

### microphone

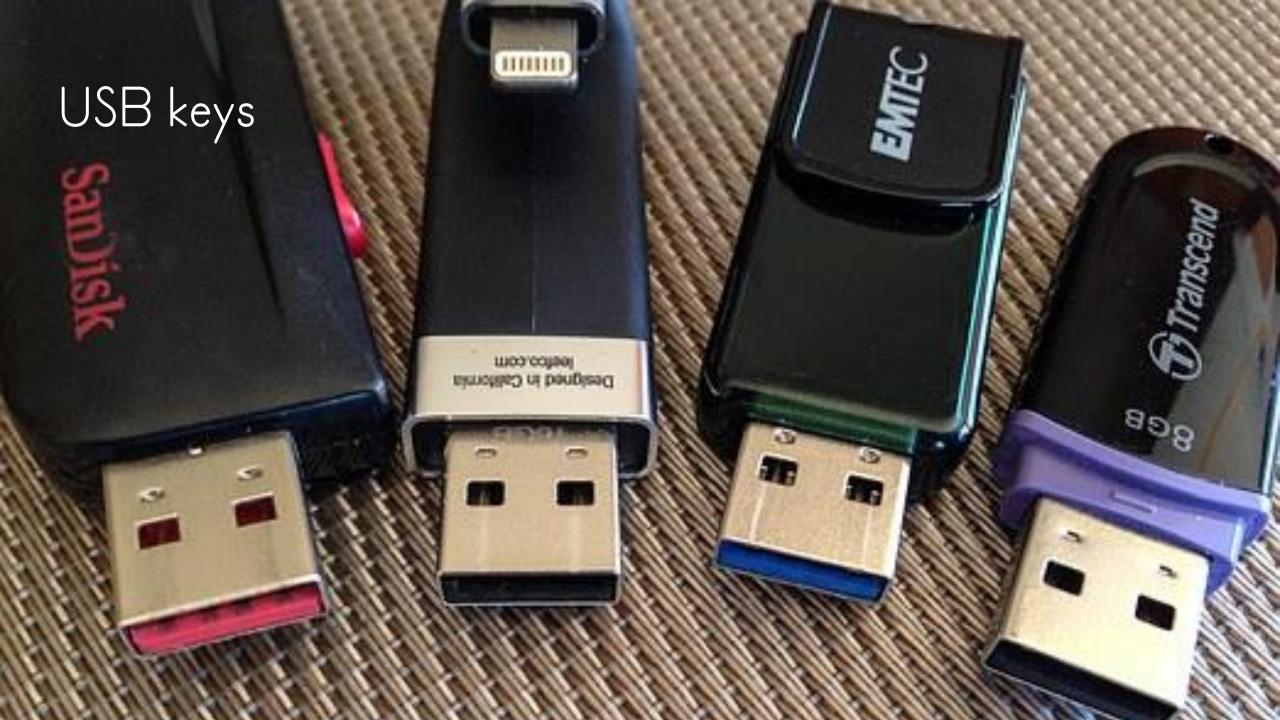

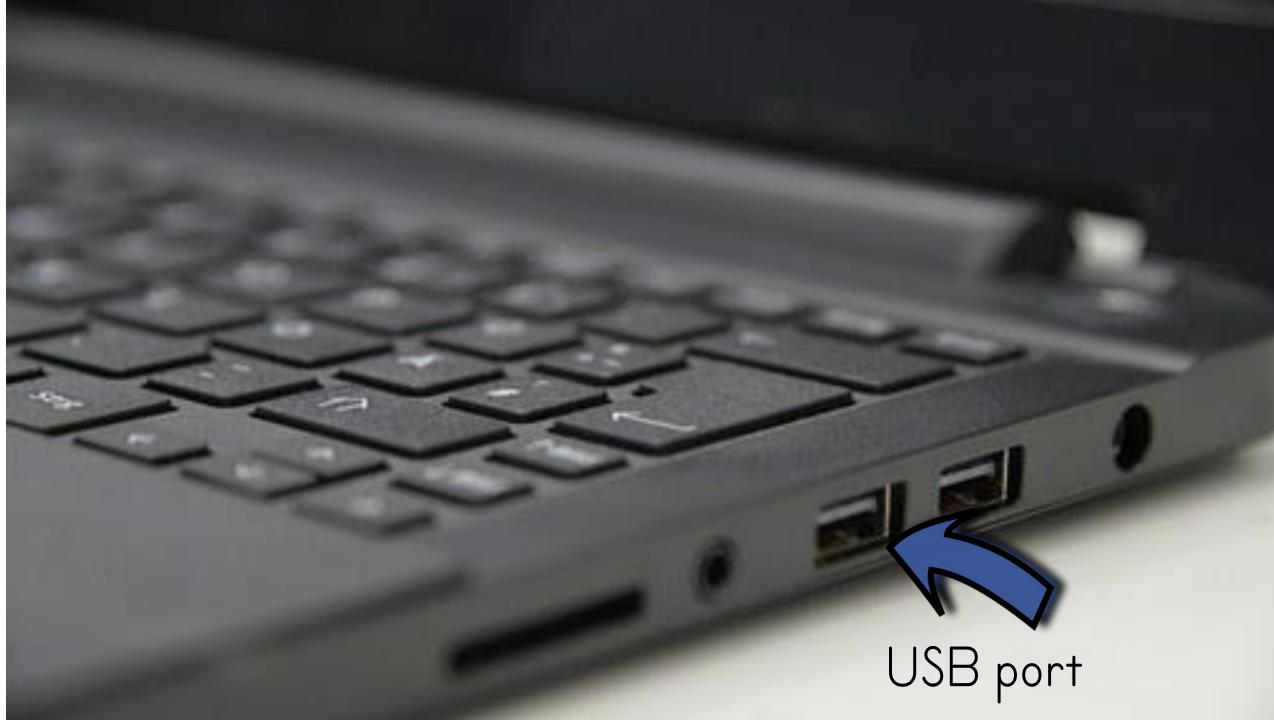

#### modem

WIFI

WPS

#### headphones

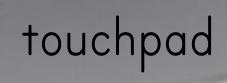

MacBook Pro

### digital camera

88

.

M 1/200 F4.6 SAUTO \*1.3.1.8.1.3.10 G34 1% 203 63 22 % 66 Am acted C2 G4\* 00 C4L

CULK<sup>ED</sup>

#### browsing the Internet

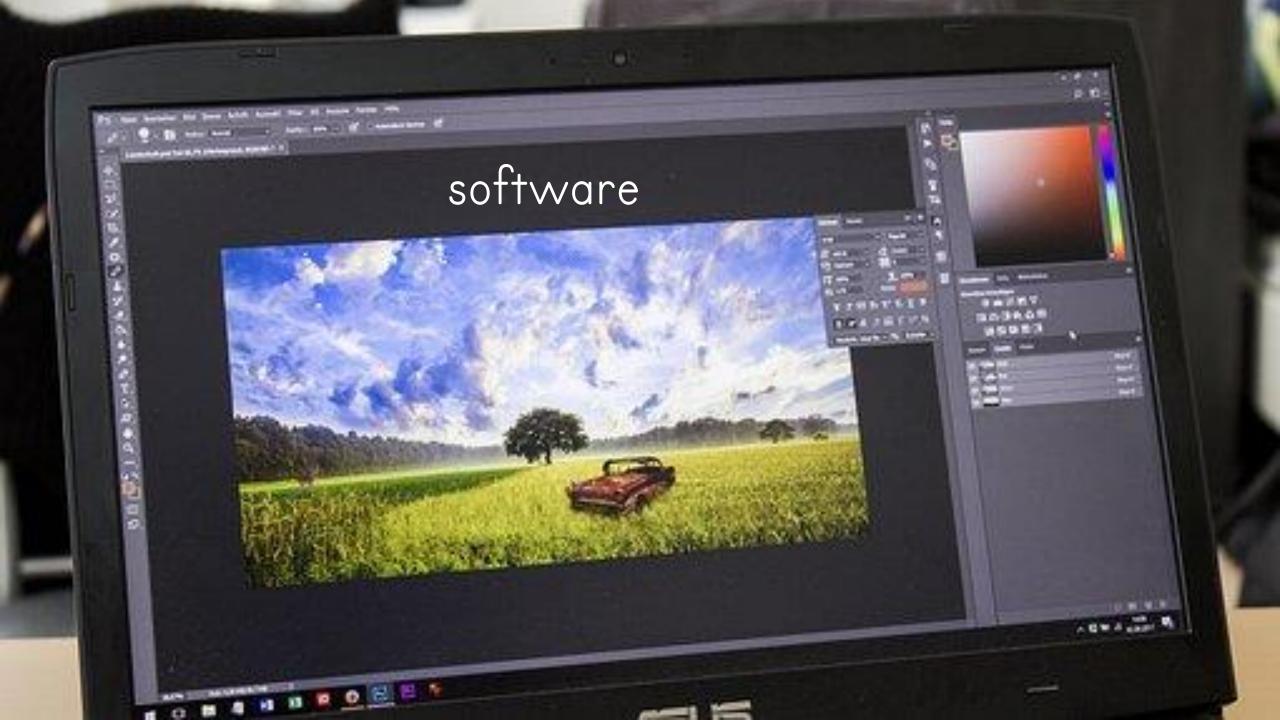

mouse click

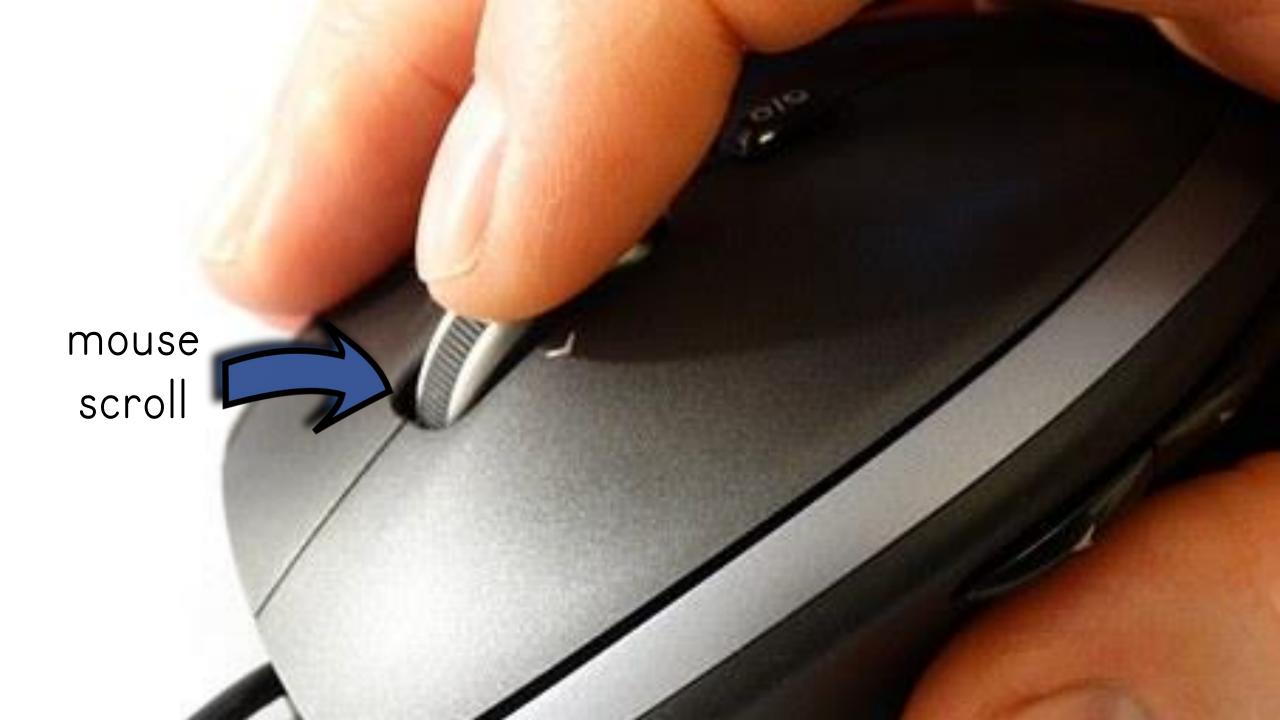

# game controller

5

0

.

20

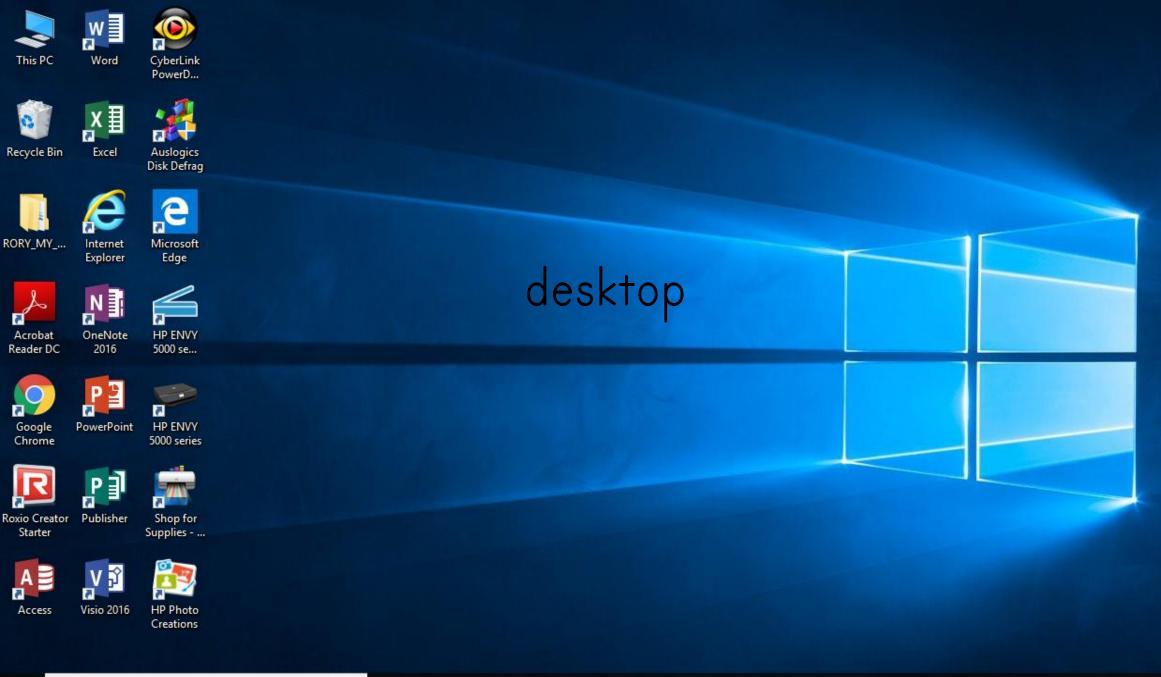

Y

9

Цi

Ū

e

-

w

O Type here to search

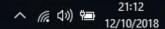

 $\Box$ 

RR

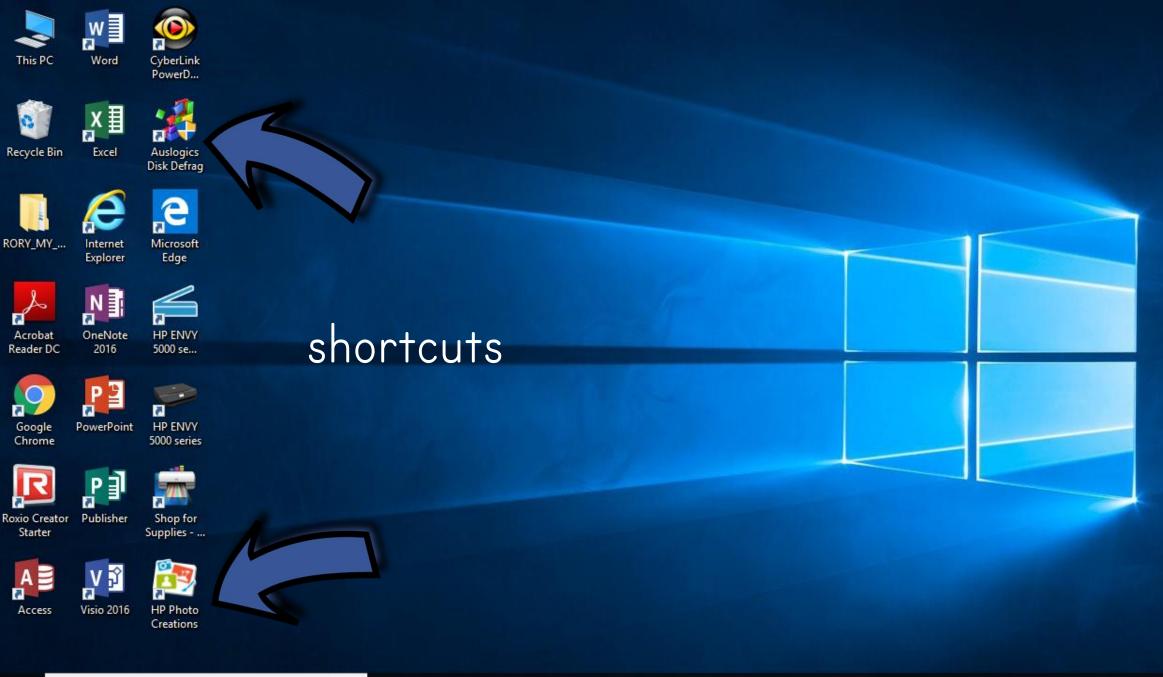

Y

9

Цi

Q

e

w

O Type here to search

# Word

# Recent

## Pinned

Pin files you want to easily find later. Click the pin icon that appears when you hover over a file.

# Today

COMp1

### Yesterday

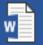

Educoot\_List\_2018 Desktop » RORY\_MY\_LIFE » Busin...

## Open Other Documents

Search for online templates

Suggested searches: Business Cards Flyers Education Resumes and Cover Letters Letters Holiday

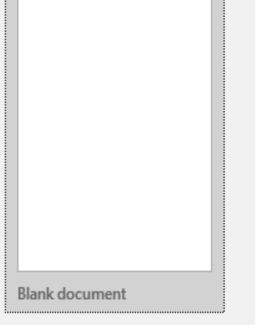

|  | Aa |  |  |
|--|----|--|--|
|  |    |  |  |

€ Take a tour

Q

Welcome to Word

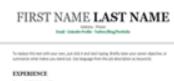

sality indexe. 10 All Miller, ((Anline) Dearline and required billion and advantantic in terms of request and results. Use manyole, but here it dues.

SARDS MORE - NO AND MORE, I (CANTANN Description of a separabilities and administration of instant and instants. The maniph fact from 1 and . FC1 my153@office365vip.tech <u>Switch account</u> X

 $\mathbf{T}$ 

F

Microsoft Word

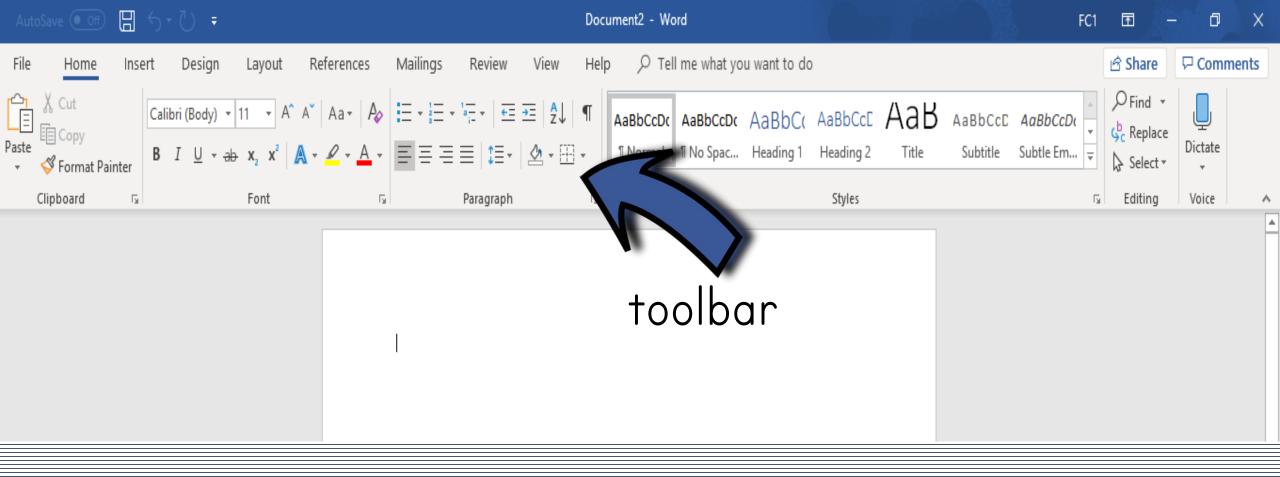

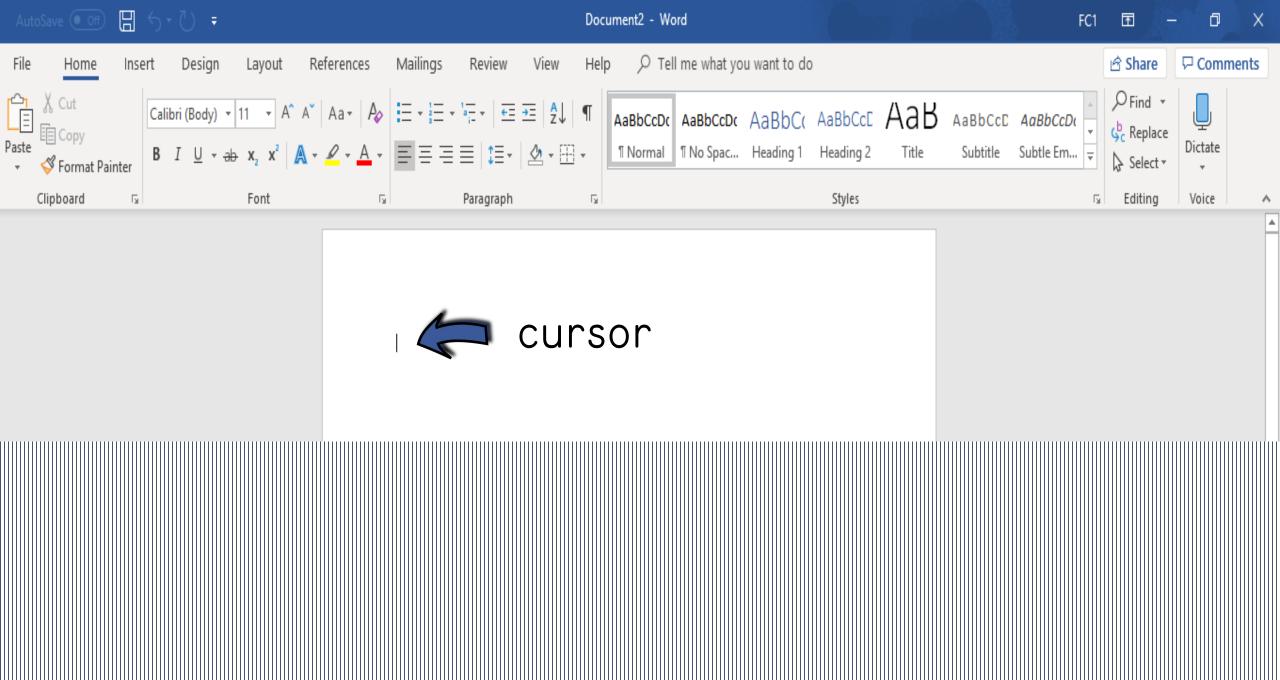

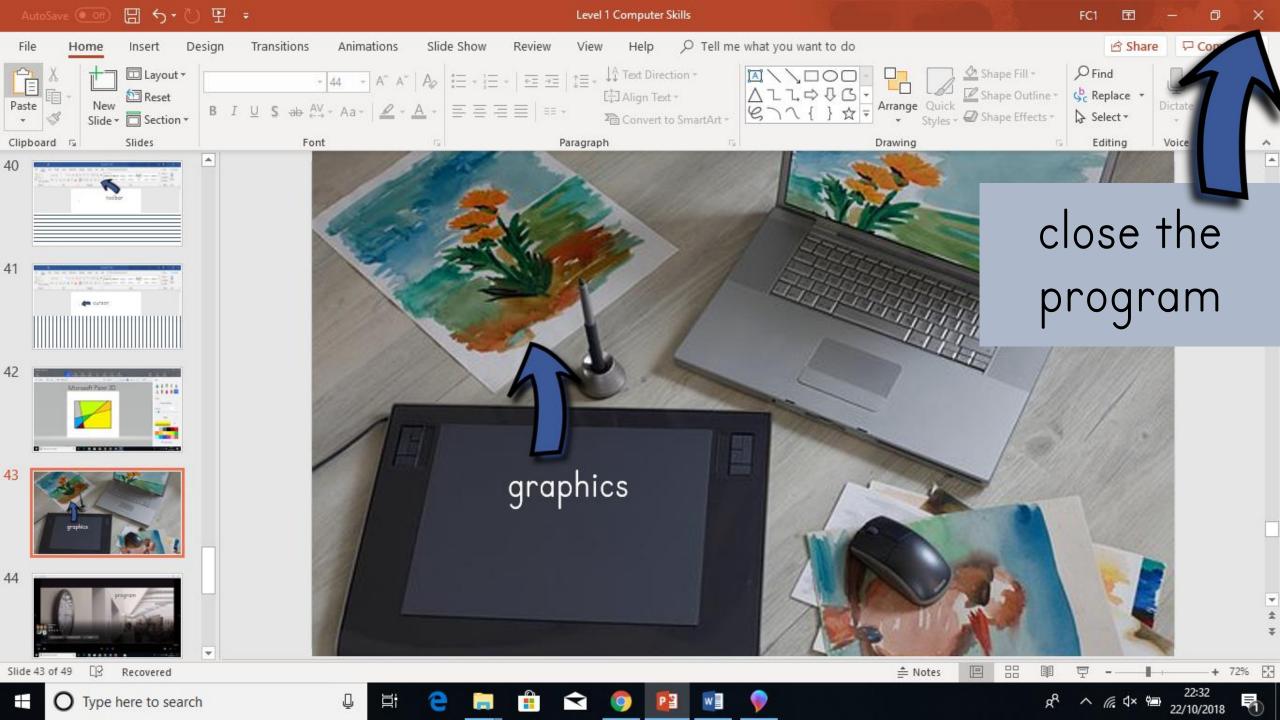

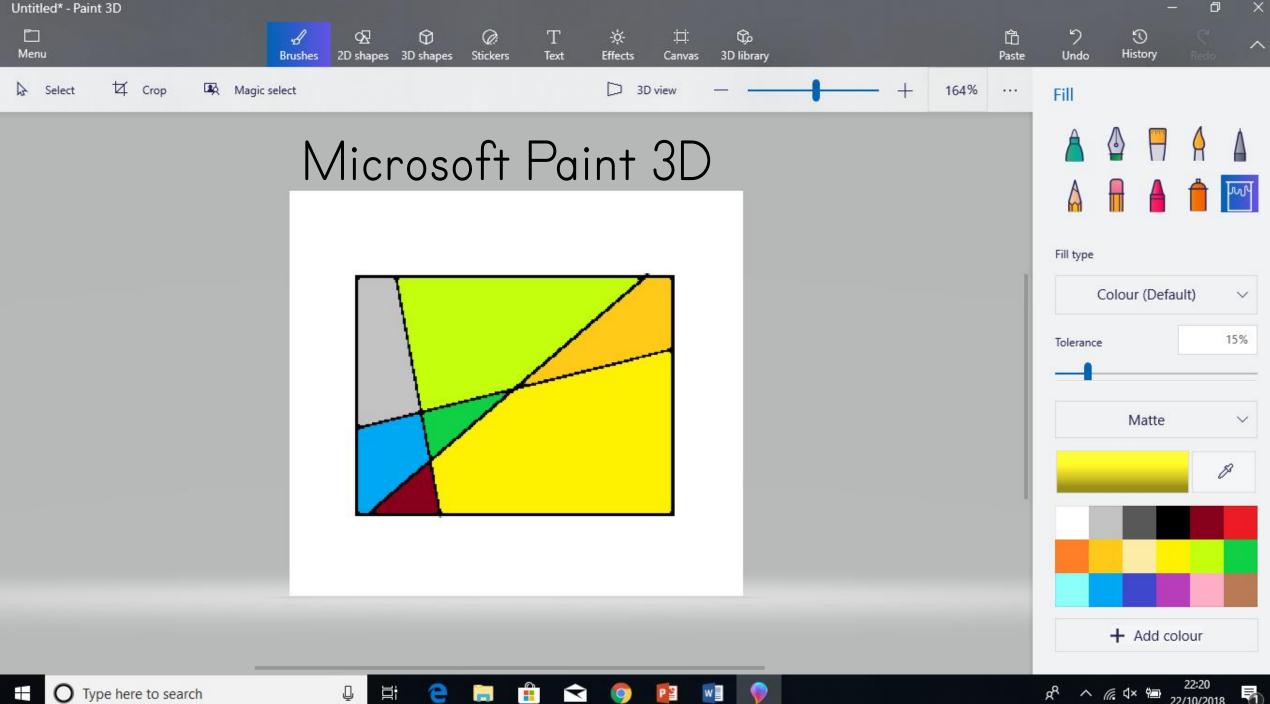

O Type here to search x<sup>R</sup> ∧ // ⊄× 🐏 22:20 22/10/2018 1

# graphics

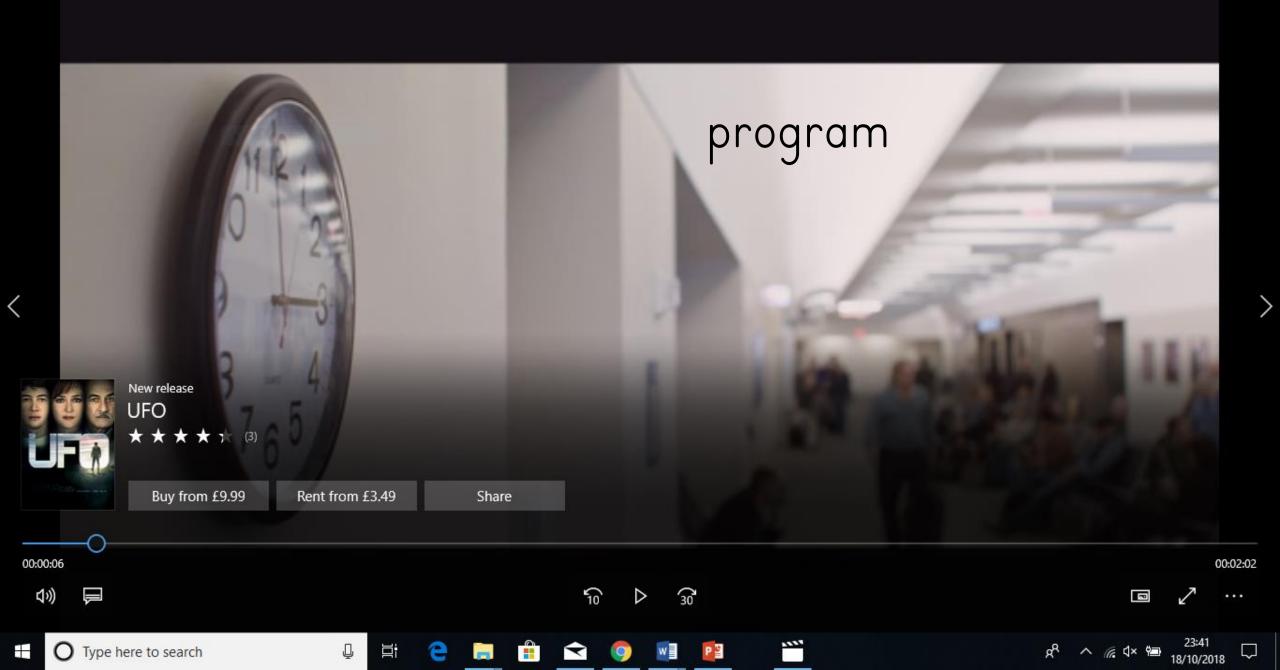

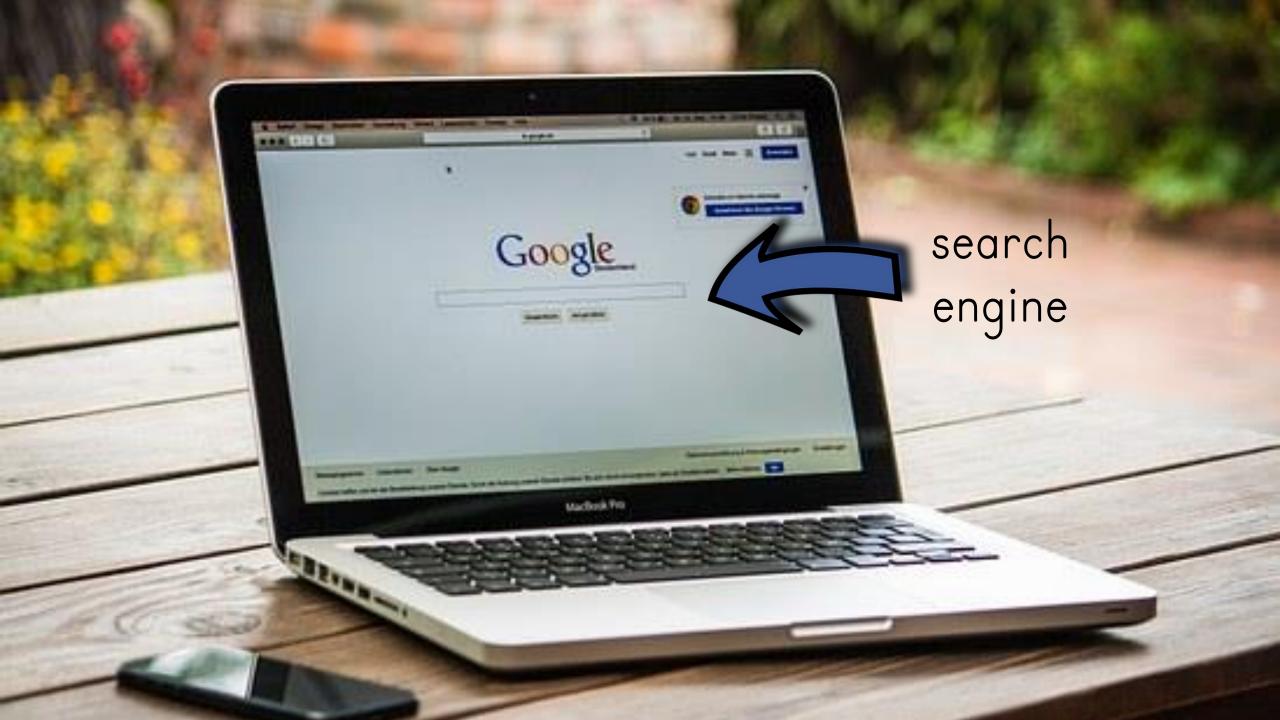

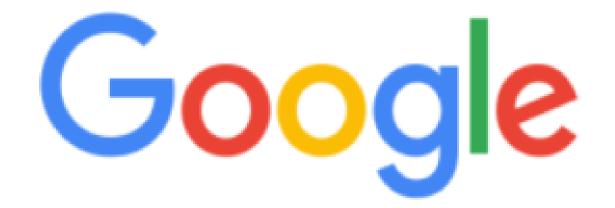

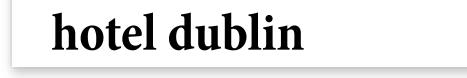

# search box

Google Search

I'm Feeling Lucky

Google offered in: Gaeilge

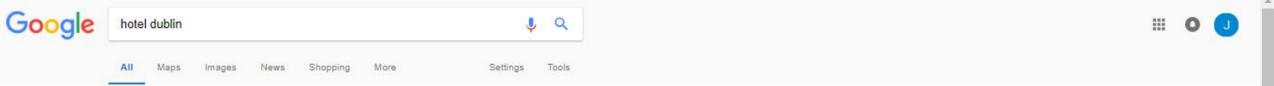

About 166,000,000 results (0.48 seconds)

# Hotels in Dublin, Ireland | Best Price Guarantee | booking.com

Book your Hotel in Dublin online. No reservation costs. Great rates. Bed and Breakfasts. Secure Booking. Read Real Guest Reviews. Apartments. Hostels. No Booking Fees. Motels. Hotels. Best Price Guarantee. 34+ Million Real Reviews. Types: Hotels, Apartments, Villas, Hostels, Resorts.

Book apartments and more Bookings instantly confirmed! Instant confirmation, 24/7 support Book a home for the night Look, choose, stay – book now! Bookings confirmed instantly

#### Hotels in Dublin from €50 | 807 Hotels to choose from | trivago.ie A www.trivago.ie/ ▼

Hotels in Dublin - Search, Compare and Save with trivago™! 1 M+ Hotels Worldwide. Impartial Comparison. Compare & Save. Fast and Simple. Types: Hotels, B&Bs, Apartment Hotels, Hostels. Special Offers & Deals - Last Minute Offers - Save Time & Money - Most Popular Hotels

# Cheap Hotels Dublin. | Compare Hotel Deals | kayak.ie

Find The Best Hotels In Dublin. Compare The Best Deals!

#### Last Minute Hotel Deals | Dublin Price Match Guarantee | lastminute.ie

Ad) www.lastminute.ie/ •

No Booking Fee at lastminute.ie

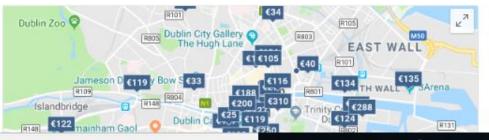

Q

Y

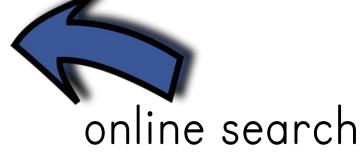

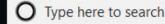

×

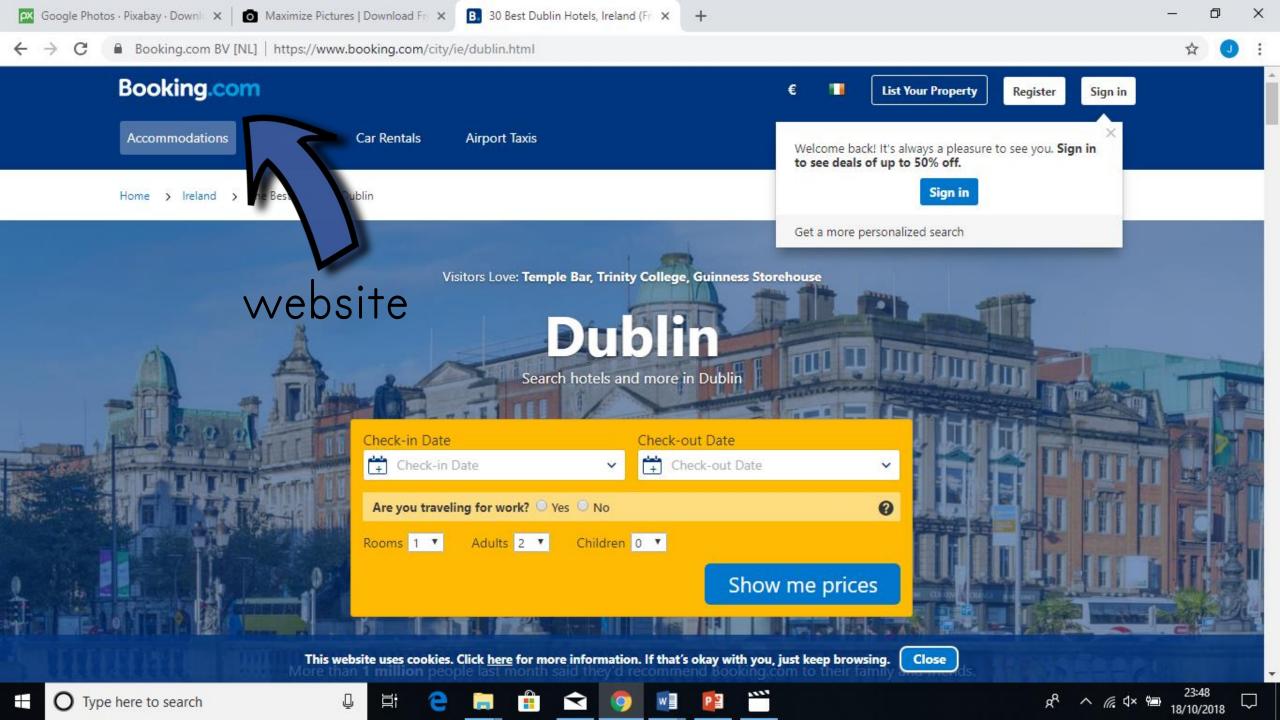

| 🕰 Google Photos | s · Pixabay · Downlo 🗙 📔 💿 Maximize Pictures   Download Fre 🗙 | G hotel dublin - Google Search × +                                                    |     | -   | ٥ | × |
|-----------------|---------------------------------------------------------------|---------------------------------------------------------------------------------------|-----|-----|---|---|
| ← → C           | https://www.google.ie/search?q=hotel+dublin&rlz=1C1           | CHBD_enIE815IE815&oq=hotel+dublin&aqs=chrome69i57j0I5.3907j0j7&sourceid=chrome&ie=UTF | 8 Q | ☆   | 0 | : |
| Google          | All Maps Images News Shopping More                            | Settings Tools                                                                        |     | : 0 | 0 | * |

1111

P

W

About 166,000,000 results (0.48 seconds)

#### Hotels in Dublin, Ireland | Best Price Guarantee | booking.com

#### (Ad) www.booking.com/Dublin/Hotels \*

Book your Hotel in Dublin online. No reservation costs. Great rates. Bed and Breakfasts. Secure Booking. Read Real Guest Reviews. Apartments. Hostels. No Booking Fees. Motels. Hotels. Best Price Guarantee. 34+ Million Real Reviews. Types: Hotels, Apartments, Villas, Hostels, Resorts.

Book apartments and more Bookings instantly confirmed! Book a home for the night Look, choose, stay - book now!

Instant confirmation, 24/7 support

Look, choose, stay - book now! Bookings confirmed instantly

#### Hotels in Dublin from €50 | 807 Hotels to choose from | trivago.ie A www.trivago.ie/ ▼

Hotels in Dublin - Search, Compare and Save with trivago™! 1 M+ Hotels Worldwide. Impartial Comparison. Compare & Save. Fast and Simple. Types: Hotels, B&Bs, Apartment Hotels, Hostels. Special Offers & Deals - Last Minute Offers - Save Time & Money - Most Popular Hotels

#### Cheap Hotels Dublin. | Compare Hotel Deals | kayak.ie

(Ad) www.kayak.ie/ •

Find The Best Hotels In Dublin. Compare The Best Deals!

#### Last Minute Hotel Deals | Dublin Price Match Guarantee | lastminute.ie

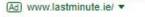

No Booking Fee at lastminute.ie

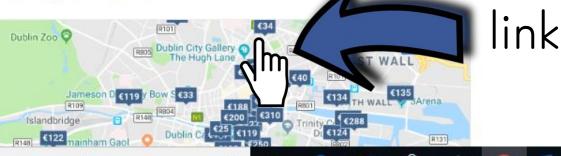

1

Q

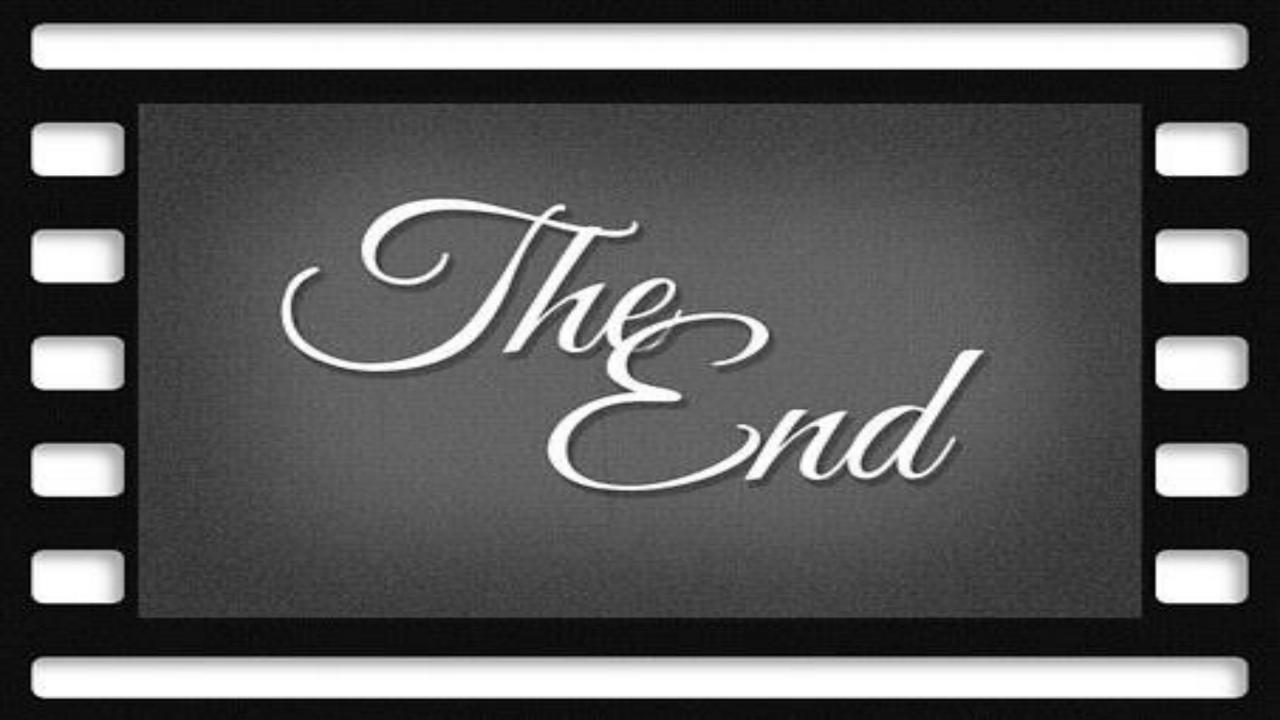